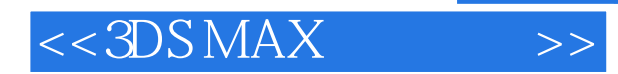

- 13 ISBN 9787111163114
- 10 ISBN 7111163117

出版时间:2005-7

页数:259

字数:418000

extended by PDF and the PDF

http://www.tushu007.com

, tushu007.com

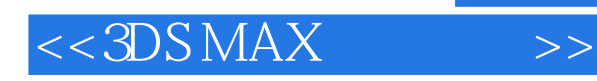

 $3DSMAX$ 

 $3DS MAX$ 

主体"的主导思想。

 $m$  axis  $m$ 

, the contract of the contract of the contract of the contract of the contract of the contract of the contract of the contract of the contract of the contract of the contract of the contract of the contract of the contrac

 $\mu$ 

, tushu007.com

## $<<3DSMAX$  >>

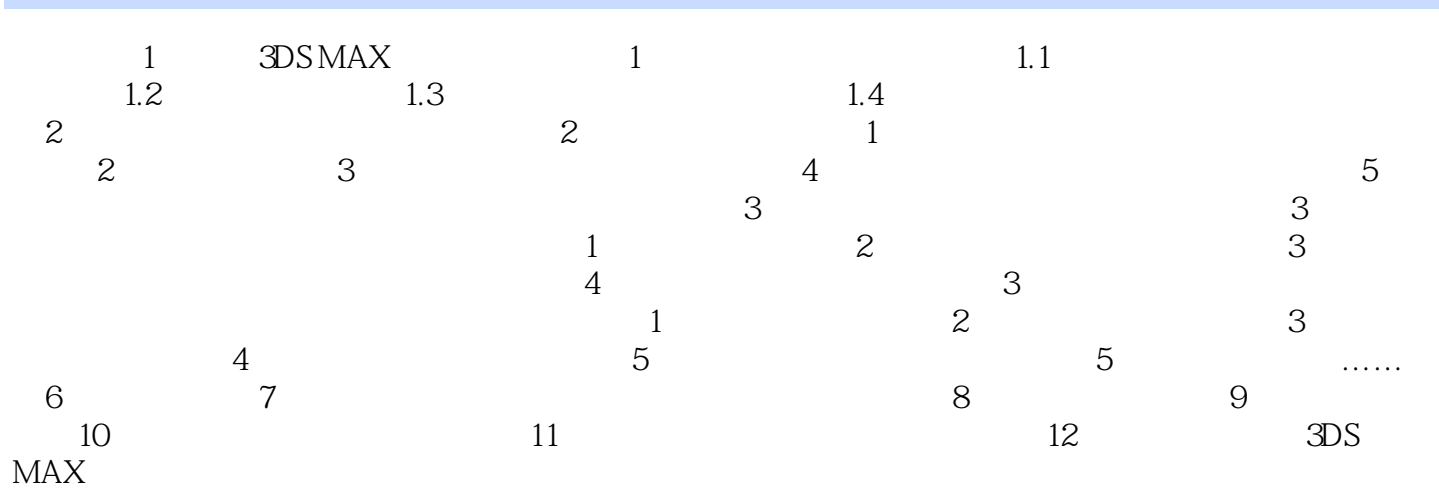

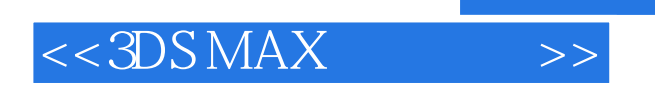

本站所提供下载的PDF图书仅提供预览和简介,请支持正版图书。

更多资源请访问:http://www.tushu007.com